## **Communication Tracing**

## D2000 VBApi - Tracing the communication with the D2000 Server

Tracing the interface communication with the D2000 Server is allowed after the debug window is opened. To open and close it use the procedures **VB ApiOpenConsole** and **VBApiCloseConsole**.

Declaration

Declare Sub VBApiOpenConsole Lib "vbapi.dll" Alias "\_OpenConsole@0" ()

Declare Sub VBApiCloseConsole Lib "vbapi.dll" Alias "\_CloseConsole@0" ()

Note

The debug window represents the text console of the process. Closing the window in a way other than calling the procedure **VBApiCloseConsole**, closes the whole application.

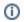

Related pages:

D2000 VBApi